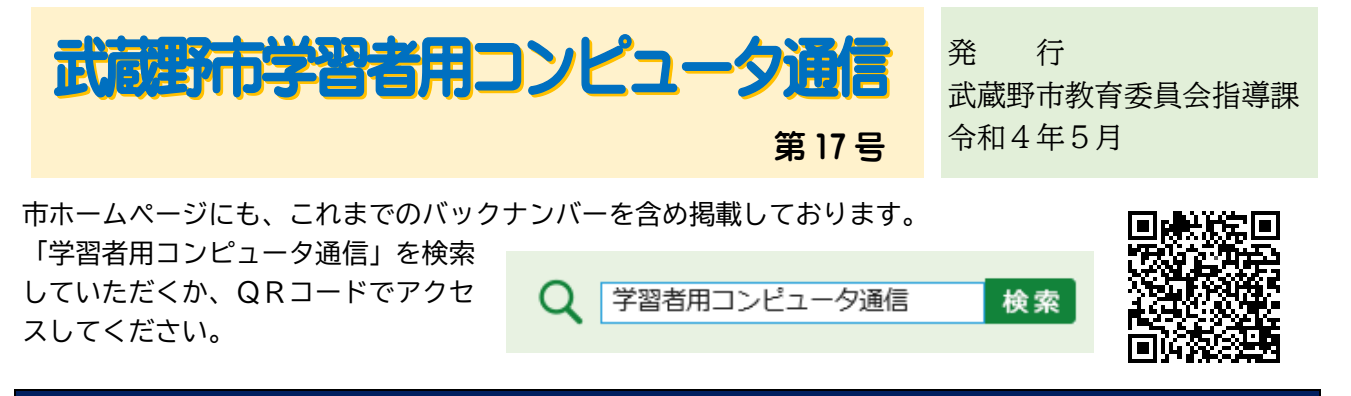

## 適切な使い方について、ご家庭での話し合いをお願いします。

昨年度導入した一人1台の学習者用コンピュータを、お子様はご家庭で大切に使用されているで

しょうか。昨年は180台近くの端末が修理に出されました。主な故障原因として、

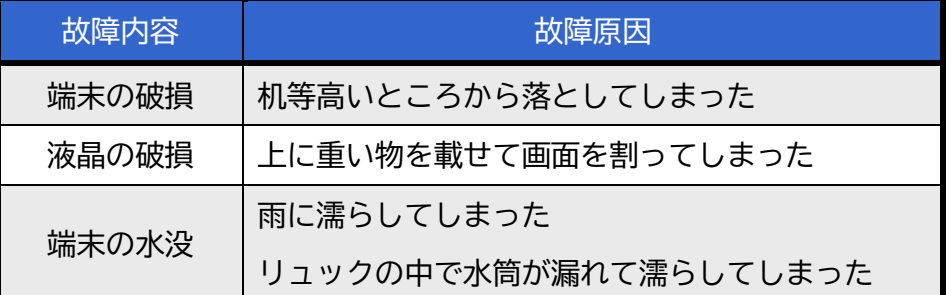

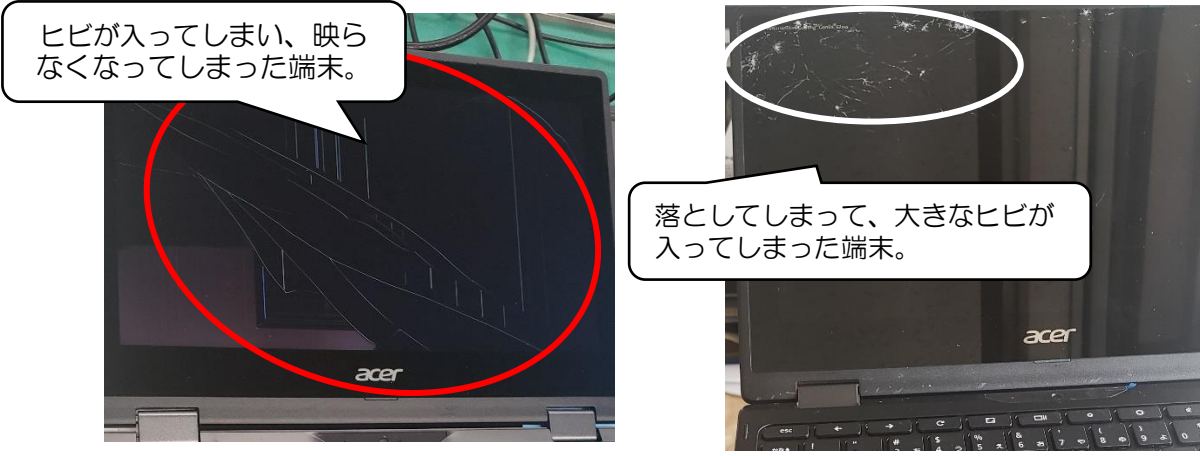

【画面にひびが入ってしまった端末】

などが挙げられます。ちょっとした不注意でも場合によっては故障してしまうことがあるので十分 に注意して使用してください。

万が一、故障すると

修理検討依頼後、教育委員会に故障機を送付→メーカーに郵送し修理→戻り次第、端末の再設定

と手続きが必要になります。そのため、修理が終わって自分の手元に戻るまでに2か月以上の時間 がかかります。その間、学校にある予備機で対応しますが、故障台数が多くなると対応できなくな り、授業や自宅学習に支障をきたしてしまうこともあります。また、市で負担をするものの、修理 には多額の費用が生じます。大切に使用するように、ご家庭でのご指導をお願いいたします。

(裏面あり)

## パスワードの適切な運用に、ご協力ください。

学習者用コンピュータ用の初期パスワードとして、小学校は「8桁の数字」中学校では「8桁 の英数字」が配付されています。初期パスワードのまま、使ってもかまわないこととしています が、**デジタル・シティズンシップの観点からパスワードの変更をするなど、ご家庭で適切な使用 についての確認**をお願いします。なお変更の際には、保護者と一緒にパスワードを考えるようご 協力お願いします。パスワードの変更の仕方については以下の手順を参考にしてください。各ご 家庭で適切なパスワードの運用をお願いいたします。

- **パスワード変更手順** 
	- **① Google のメニューで「アカウント」をタップする。**

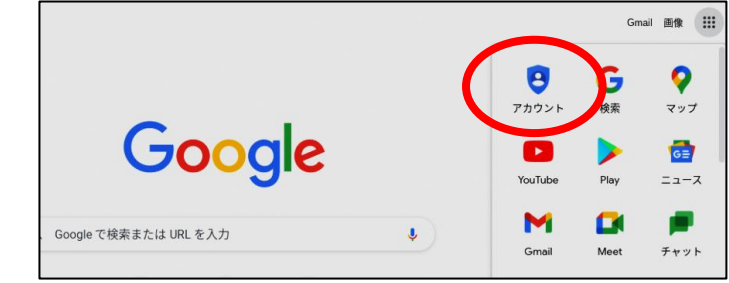

**② 「個人情報」から「パスワード」をタップする。**

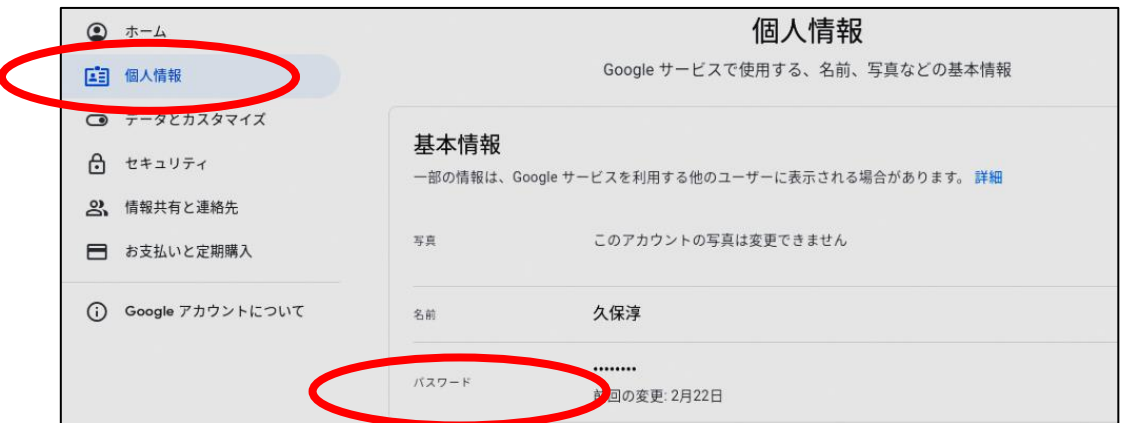

- **③ 旧パスワードを入力して認証する。**
- **④ 新パスワードを2か所入力し、変更する。**

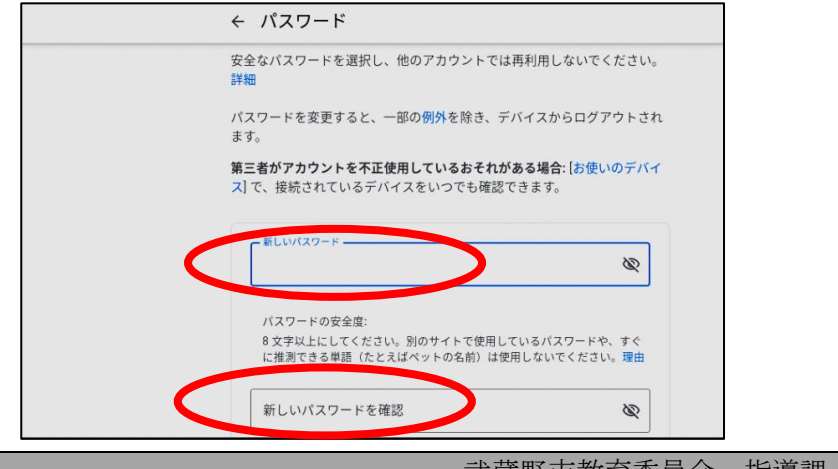

武蔵野市教育委員会 指導課 0422-60-1898